# **Redmine - Feature #26680**

## **Show default assignee when creating new issue**

2017-08-14 14:55 - Andreas Deininger

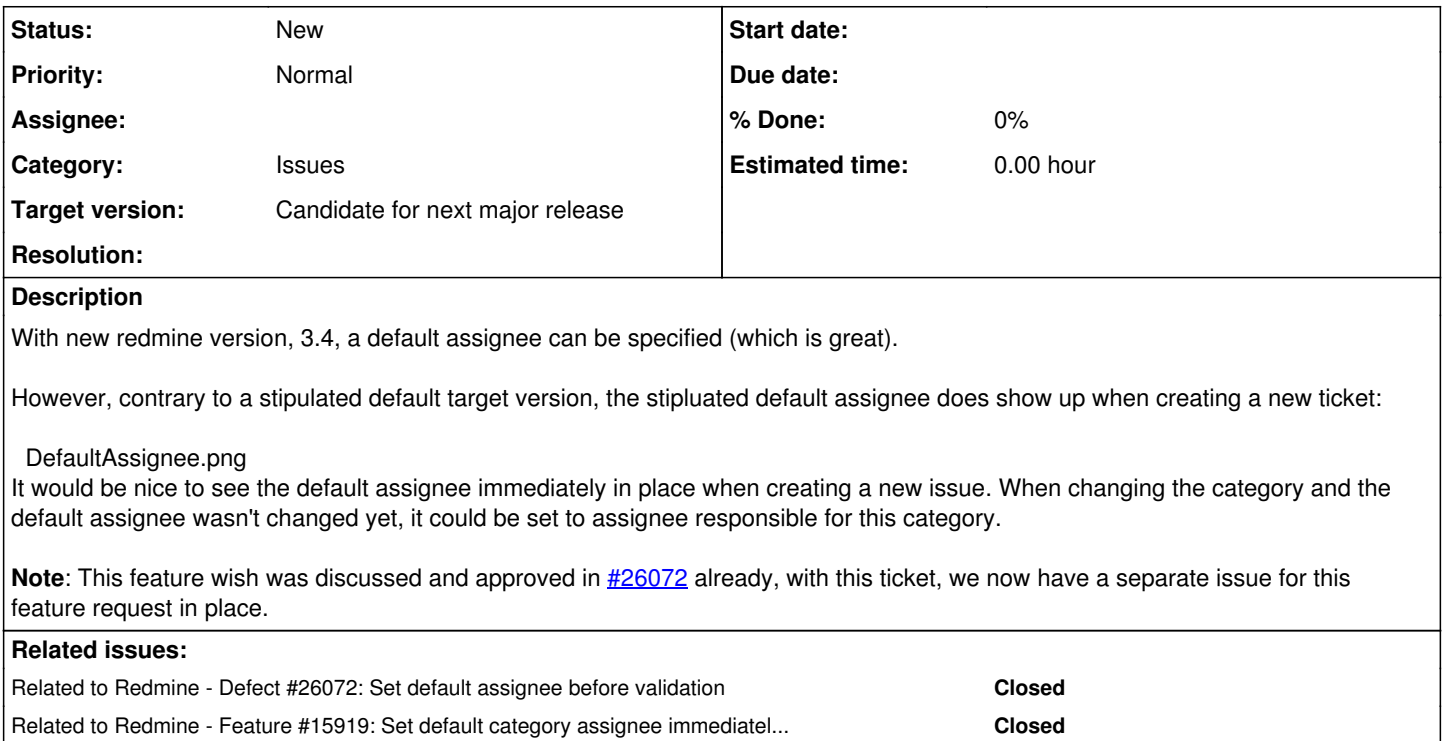

## **History**

## **#1 - 2017-09-13 05:31 - Toshi MARUYAMA**

*- Description updated*

### **#2 - 2017-09-13 05:33 - Toshi MARUYAMA**

*- Related to Defect #26072: Set default assignee before validation added*

#### **#3 - 2017-10-29 05:21 - Go MAEDA**

*- Related to Feature #15919: Set default category assignee immediately upon category selection added*

## **#4 - 2017-11-26 13:12 - Go MAEDA**

*- Target version set to Candidate for next major release*

### **#5 - 2018-04-30 11:52 - Marius BĂLTEANU**

Go Maeda, the patch 0002-Set-default\_assigned\_to\_id-in-project.patch from [#15919](https://www.redmine.org/issues/15919) is not ready for commit from my point of view. I'll add my feedback soon.

### **#6 - 2018-04-30 13:40 - Go MAEDA**

Marius BALTEANU wrote:

Go Maeda, the patch 0002-Set-default\_assigned\_to\_id-in-project.patch from [#15919](https://www.redmine.org/issues/15919) is not ready for commit from my point of view. I'll add my feedback soon.

Yes, I found a problem that assignee field is not set when a user opens "New issue" page.

## **#7 - 2018-06-22 13:42 - Marius BĂLTEANU**

## Go MAEDA wrote:

Yes, I found a problem that assignee field is not set when a user opens "New issue" page.

It is easy to fix this issue, but what should be the expected results for the following case:

- 1. Go to project settings
- 2. Set a default assignee
- 3. Set category A with no assignee
- 4. Set category B with a default assignee different than the default project assignee
- 5. Go to new issue page
- 6. The default project assignee is automatically selected
- 7. Select category A
- 8. Select category B

Expected results for steps 7 and 8 from my point of view:

- 7. The default project assignee remains selected because the category A has no default assignee
- 8. Assignee changes from project default assignee to category default assignee

### **Files**

DefaultAssignee.png 27.4 KB 2017-08-14 Andreas Deininger